Manual Ftp [Windows](http://newfile.ozracingcorp.com/get.php?q=Manual Ftp Windows 7 Server 2008 R2 Dual Boot) 7 Server 2008 R2 Dual Boot >[>>>CLICK](http://newfile.ozracingcorp.com/get.php?q=Manual Ftp Windows 7 Server 2008 R2 Dual Boot) HERE<<<

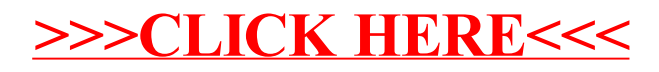